# TECHNISCHE UNIVERSITÄT MÜNCHEN FAKULTÄT FÜR INFORMATIK

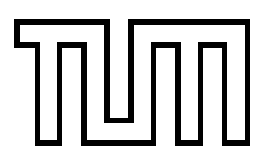

**Lehrstuhl für Sprachen und Beschreibungsstrukturen** WS 2007/2008 **Praktikum Grundlagen der Programmierung** Lösungsvorschläge zu Blatt 5 F. Forster, T. Gawlitza, A. Flexeder 16. November 2007

## **Übungen zu Praktikum Grundlagen der Programmierung**

**Aufgabe 27 Übersetzung von MiniJava nach MiniJVM (Lösungsvorschlag)**

ALLOC 4 // int x, y, z, res; CONST  $1 // x=1;$ STORE 0 CONST  $2$  //  $y=2$ ; STORE 1 CONST 5 //  $z = 5*x - y/2$ LOAD 0 MUL LOAD 1 CONST 2 DIV SUB STORE 2 LOAD 2 //  $(z < y)$ ? LOAD 1 LESS FJUMP A LOAD 2 //  $true \Rightarrow res = z$ STORE 3 JUMP B A: LOAD  $1// false \Rightarrow res = y$ STORE 3 B: LOAD 3 WRITE HALT

#### **Aufgabe 28 Waschsalon (Lösungsvorschlag)**

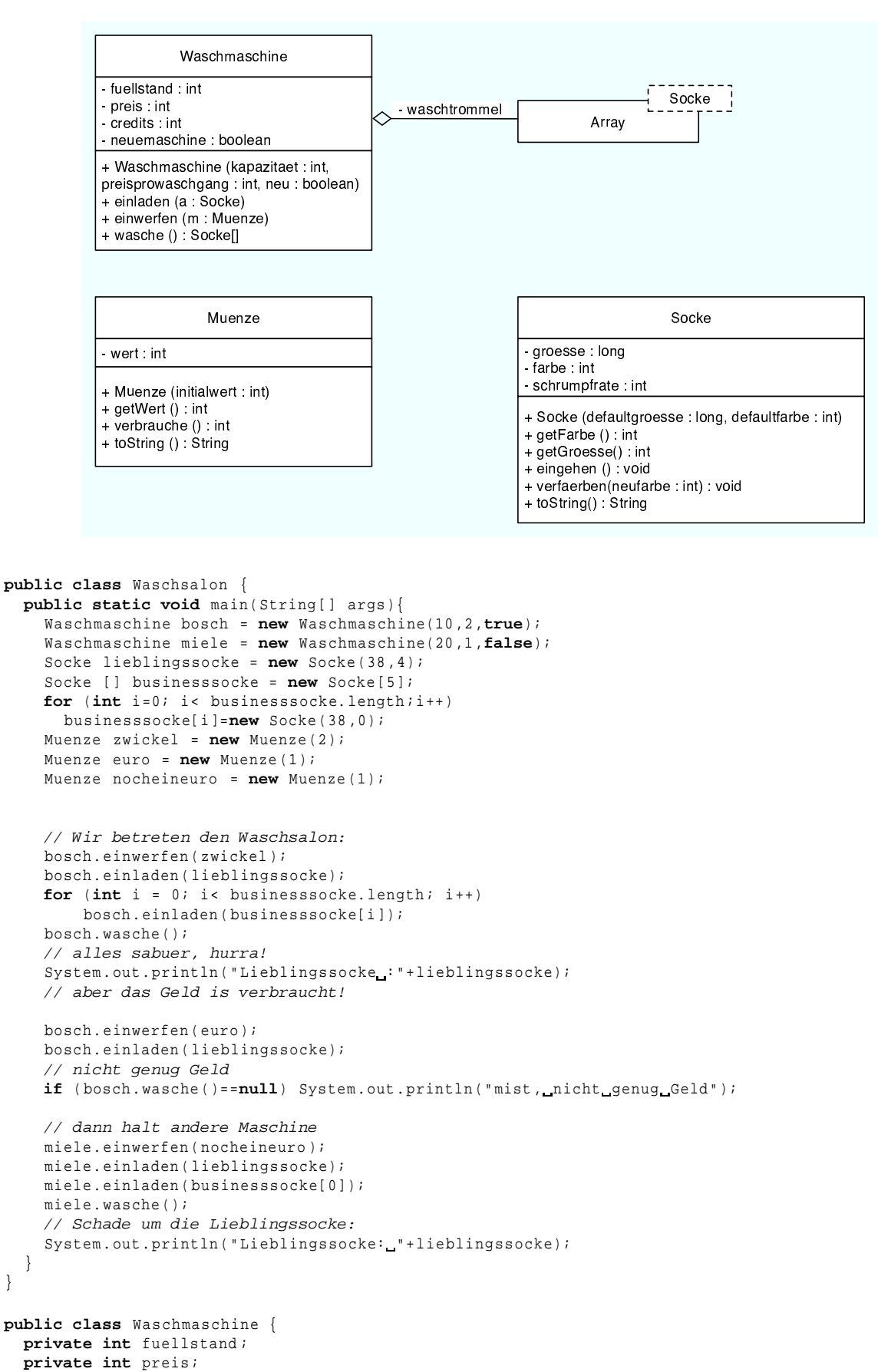

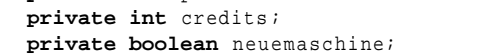

```
private Socke [] waschtrommel;
```
} }

```
public Waschmaschine(int kapazitaet ,int preisprowaschgang , boolean neu ){
```

```
neuemaschine = neu ;
    credits = 0;
    fuellstand = 0;
    preis = preisprowaschgang;
    waschtrommel = new Socke [ kapazitaet ];
  }
  public boolean einladen ( Socke s) {
    if ( fuellstand >= waschtrommel. length ) return false;
    waschtrommel[ fuellstand ++] = s;
    return true;
  }
  public void einwerfen ( Muenze m) {
    credits += m. verbrauche ();
  }
  public Socke [] wasche () {
    if ( credits < preis ) return null;
    credits -= preis ;
    Socke<sup>[]</sup> rueckgabe = new Socke<sup>[fuel]stand];</sup>
    int i , durchschnittsfarbe=0;
    for (Socke s = waschtrommel[i=0]; i < full>full stand; s = waschtrommel[++i])durchschnittsfarbe+=s.getFarbe();
    durchschnittsfarbe /= fuellstand;
    for (Socke s = waschtrommel[i=0];i<fuellstand;s=waschtrommel[++i]){
      if(!neuemaschine) s.eingehen();
      if(! neuemaschine) s. verfaerben ( durchschnittsfarbe);
      rueckgabe [i ]=s;
    }
    waschtrommel = new Socke [ waschtrommel. length ];
   fuellstand = 0;
    return rueckgabe ;
  }
}
public class Muenze {
  private int wert;
  public Muenze (int initialwert ) {
    wert = initialwert;
  }
 public int getWert () {
   return wert ;
  }
 public int verbrauche (){
   int verbraucht = wert;
    wert =0;return verbraucht ;
  }
 public String toString (){
   return "Muenze_mit_Wert_"+wert;
  }
}
public class Socke {
 private long groesse ;
  private int farbe ;
  private int schrumpfrate;
  public Socke (long defaultgroesse , int defaultfarbe) {
    groesse = defaultgroesse;
    farbe = defaultfarbe;
    schrumpfrate = 1;
  }
  public int getFarbe (){
    return farbe ;
  }
  public long getGroesse (){
    return groesse ;
  }
  public void eingehen (){
    groesse = groesse - schrumpfrate;
  }
  public void verfaerben (int neufarbe ) {
    if (neufarbe < farbe) farbe --;
    if (neufarbe>farbe) farbe++;
   return;
  }
  public String toString (){
    return "Socke_der_Groesse_"+groesse+"_und_Farbe_"+farbe;
  }
```
#### }

}

### **Aufgabe 29 Matrix (Lösungsvorschlag)**

```
public class Matrix {
    private int rows;
    private int cols;
    private int[][] matrix ;
    public Matrix (int rows ,int cols , int init ){
        this. rows = rows ;
        this. cols = cols ;
        matrix = new int[ rows ][ cols ];
        for(int i = 0; i < rows; i++)for(int j = 0; j < cols; j++)setAt(i,j,init);
    }
    public Matrix (int[][] m ){
  this. rows=m. length ;
       this. cols = m [0]. length ;
        matrix = new int[ rows ][ cols ];
  for(int i = 0; i <rows; i + +)
      for(int j=0; j<cols; j++)matrix[i][j] = m[i][j];}
    public Matrix (int rows ,int cols ){
        this. rows = rows ;
        this. cols = cols ;
        matrix = new int[ rows ][ cols ];
    }
    public int getAt (int row ,int col ){
        int retvalue = -1;
        if(row >=0 && row < rows && col >=0 && col < cols )
            retvalue = matrix [ row ][ col ];
        return retvalue ;
    }
    public void setAt (int row ,int col , int value ){
        if(row >=0 && row < rows && col >=0 && col < cols )
             matrix [row ] [ col ] = value;
    }
    public Matrix add ( Matrix m ){
        if(m. getRows () != getRows () && m. getCols () != getCols ())
             return null;
        Matrix result = new Matrix (m. getRows(), m. getCols());
        for(int i=0; i < result.getRows(); i++)for(int j=0; j<result.getCols(); j++)result . setAt (i ,j, this. getAt (i ,j )+ m. getAt (i ,j ));
  return result ;
    }
    public int getRows (){
        return rows;
    }
    public int getCols (){
        return cols;
    }
    public String toString () {
        String s = " ";
        for(int i=0; i < rows; i++){
      for(int j=0; j < cols; j++)s += getAt(i,j) + "\t";
      s += \sqrt[n]{n^n};
  }
        return s;
    }
```